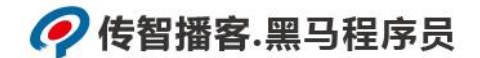

## 传智播客

## 《Python 程序开发案例教程》

## 教学设计

课程名称: Python 程序开发案例教程 授课年级: 2019 年级 授课学期: 2019 学年第一学期 教师姓名: 某某老师

2019 年 09 月 09 日

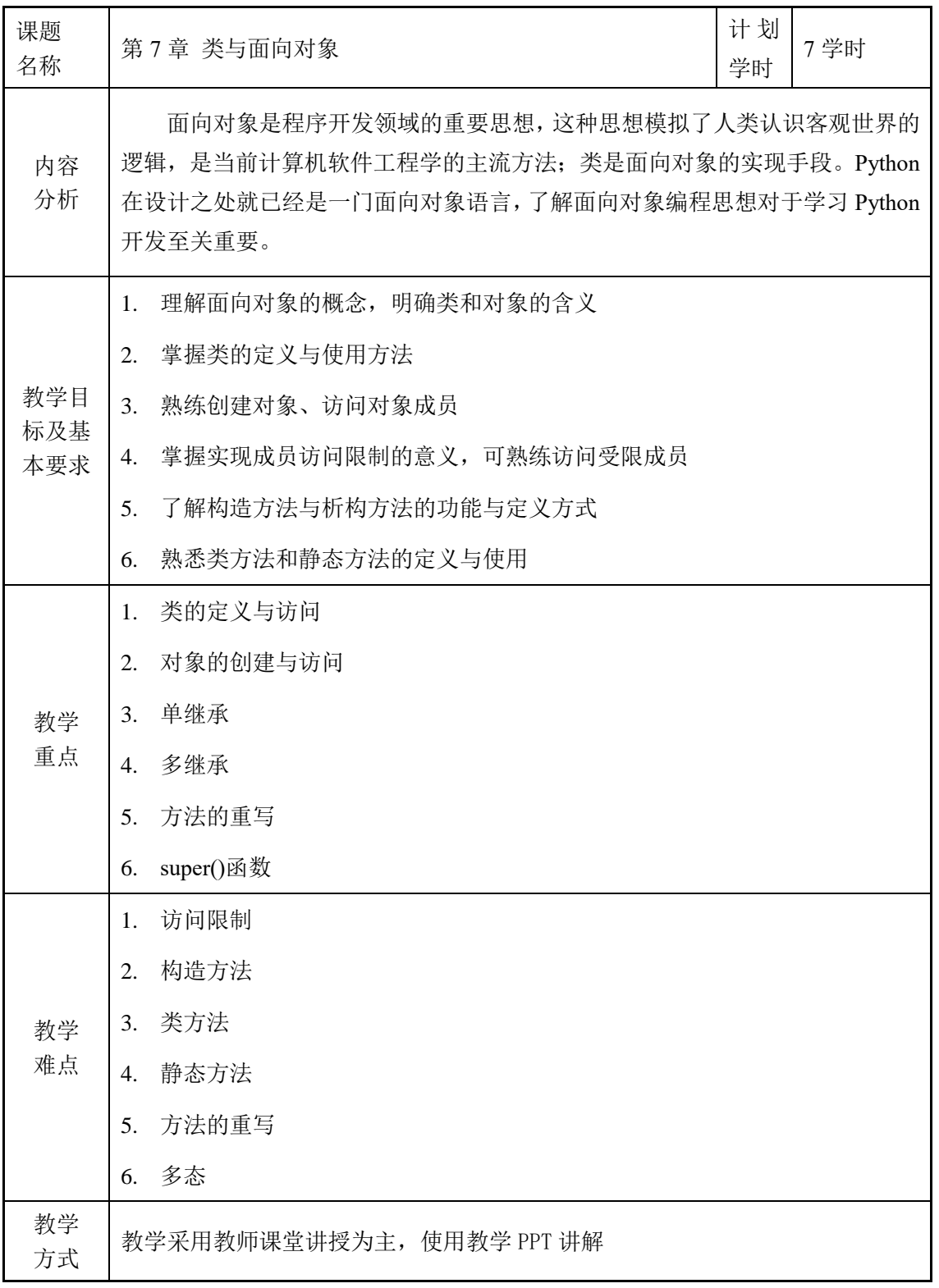

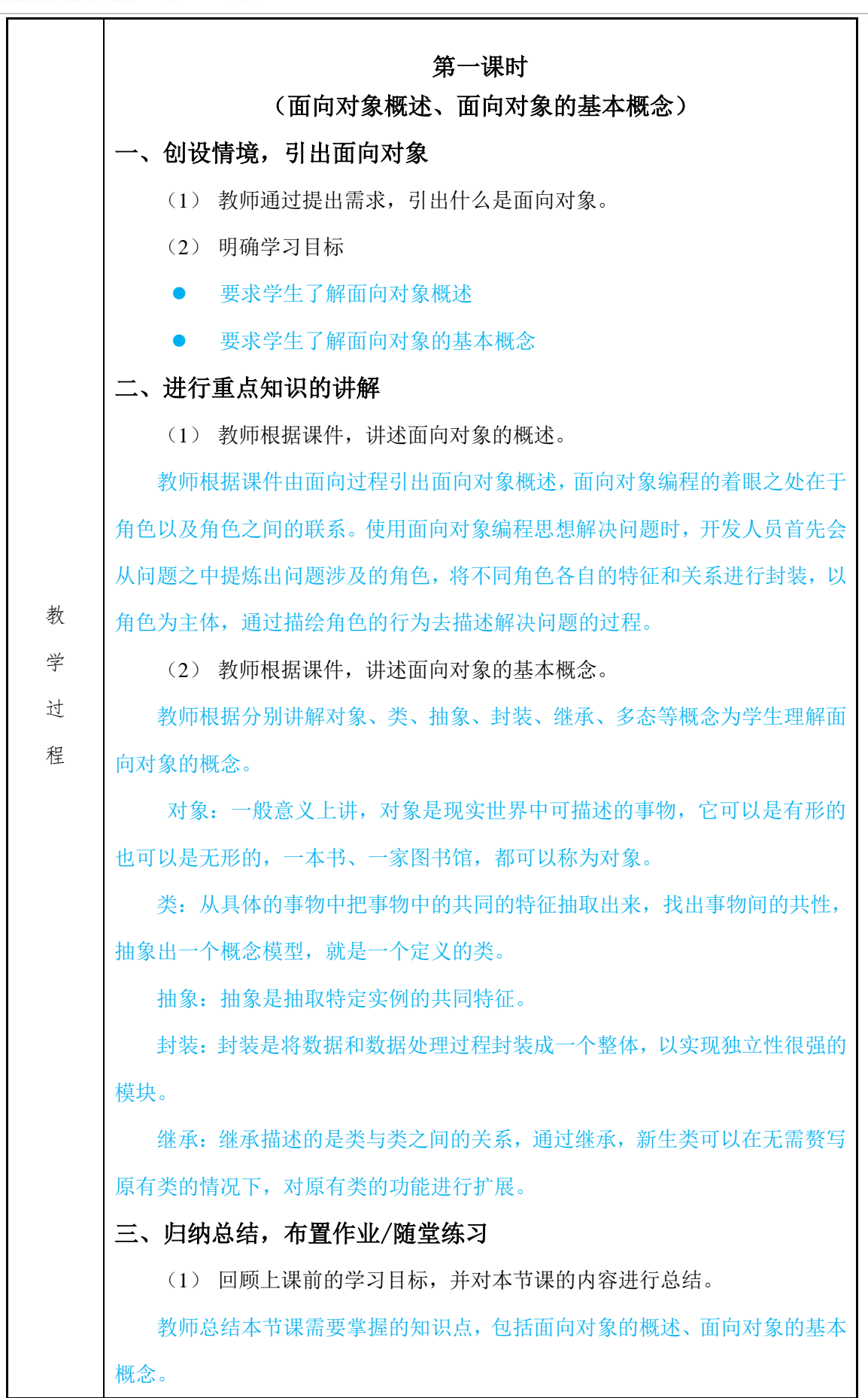

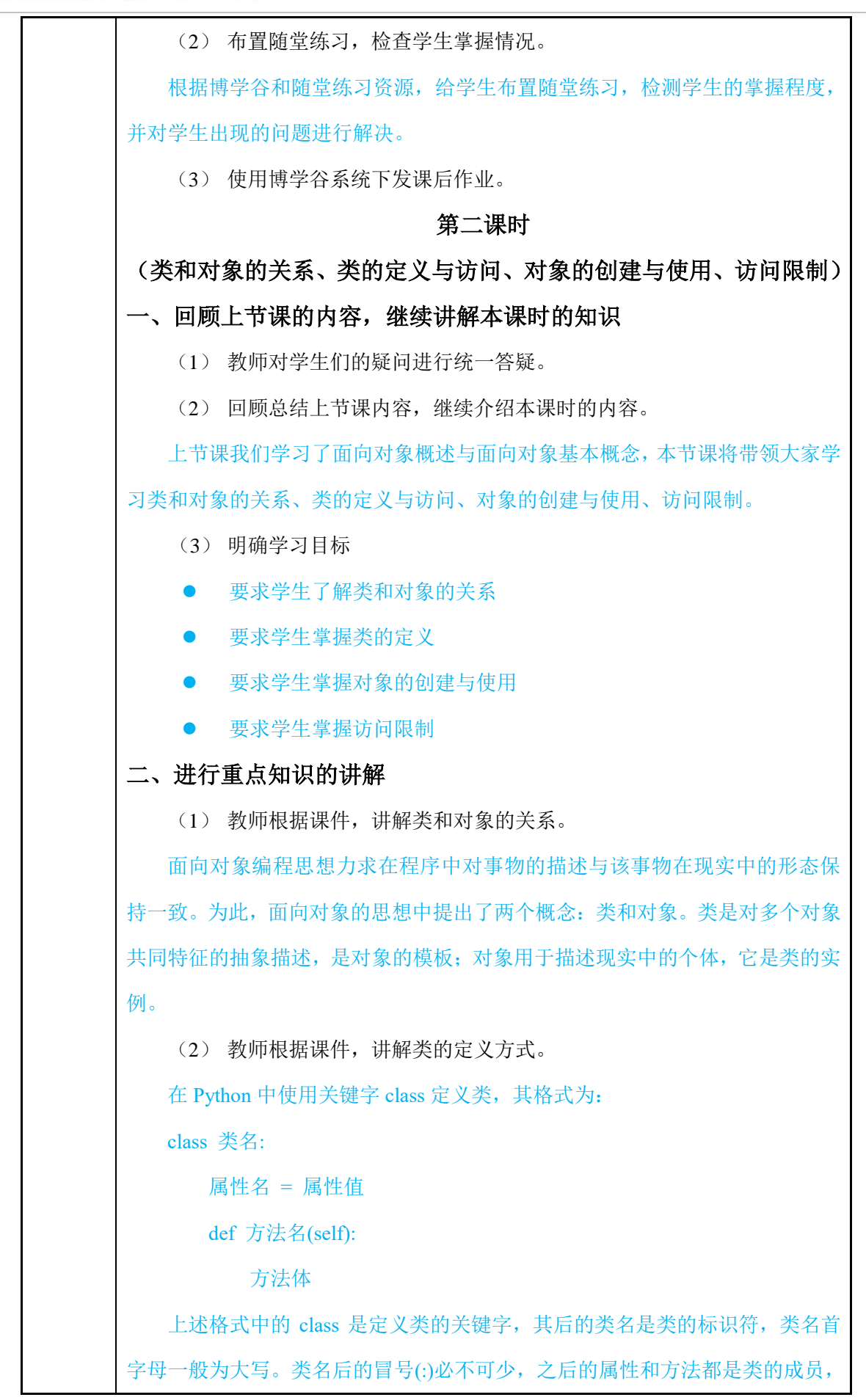

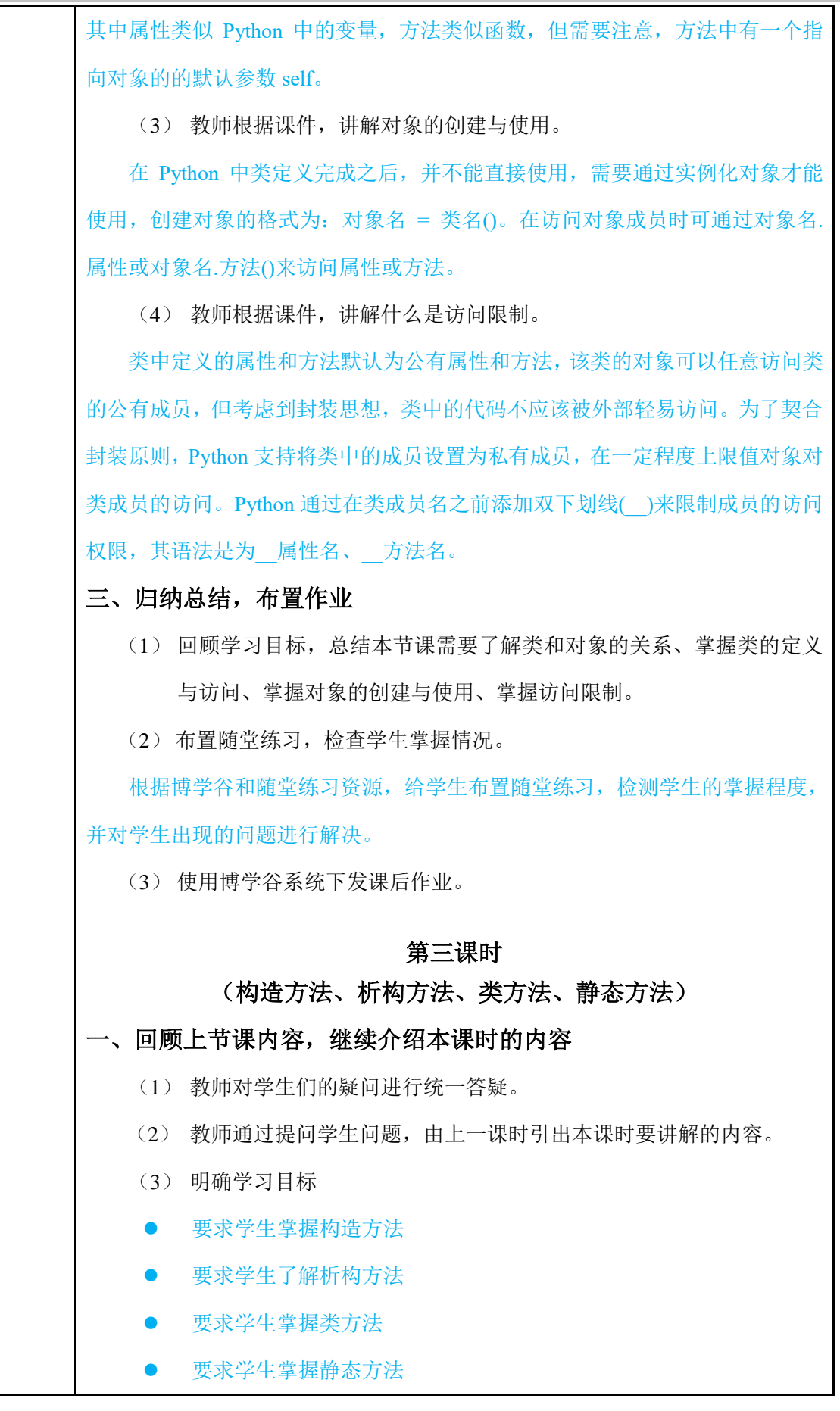

二、进行重点知识的讲解 (1) 教师根据课件,讲解什么是构造方法。 Python 中 init ()表示构造方法, 在每个类中都有一个默认的 init ()方 法, 如果在定义类时显式地定义了\_\_init\_()方法, 则创建对象时 Python 解释器 会调用显式定义的\_\_init\_()方法;如果定义类时没有显式定义\_\_init\_()方法,那 么 Python 解释器会调用默认的 \_init\_()方法。 (2) 教师根据课件,讲解什么是类方法。 Python 中类方法使用@classmethod 修饰,类方法的第一个参数为 cls 而非 self, 类方法即可有对象调用, 亦可由类调用, 类方法可以修改类属性。 (3) 教师根据课件,讲解什么是静态方法。 Python 中静态方法使用@staticmethod 修饰,静态方法中没有 self 参数,静 态方法使用"类名.方法/属性名"形式访问类的成员;类方法即可由对象调用, 也可以使用类直接调用。 三、归纳总结,布置作业 (1) 回顾学习目标,总结本节课需要掌握的构造方法、析构方法、类方 法、静态方法。 (2) 使用博学谷系统下发课后作业。 第四课时 (实例 **1**:银行管理系统、单继承、多继承) 一、回顾上节课内容,继续介绍本课时的内容 (1) 教师对学生们的疑问进行统一答疑。 (2) 教师通过提问学生问题,由上一课时引出本课时要讲解的内容。 (3) 明确学习目标 要求学生了解实例 1:银行管理系统的实现过程 要求学生掌握单继承 要求学生掌握多继承 二、进行重点知识的讲解 (1) 教师根据课件,讲解实例 1:银行管理系统。 教师根据教学资源实现银行管理系统,并为学生讲解实现过程。

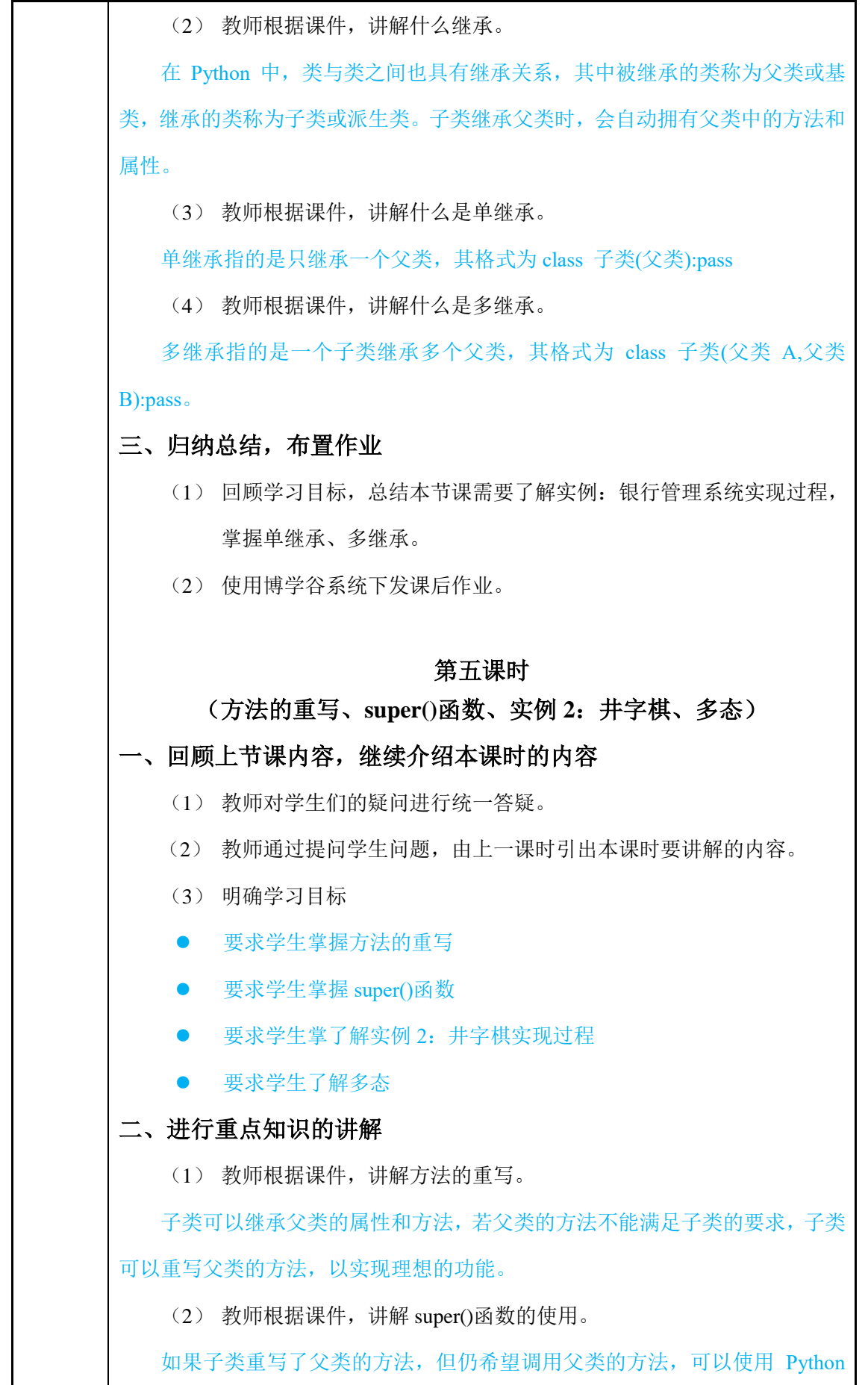

中 super()函数,其使用格式为 super().方法名()。 (3) 教师根据课件,讲解实例 2:井字棋。 教师根据教材资源实现实例 2:井字棋,并向学生讲解其实现过程。 (4) 教师根据课件,讲解什么是多态。 Python 中并不需要显式指定对象的类型,只要对象具有预期的方法和表达式 操作符,就可以使用对象。也可以说,只要对象支持所预期的"接口",就可以 使用,从而实现多态。 三、归纳总结,布置作业 (1) 回顾学习目标,总结本节课需要掌握方法的重写、super()函数,了解 实例 2:井字棋实现过程,了解什么是多态。 (2) 使用博学谷系统下发课后作业。 第六课时 (上机练习) 上机练习主要针对本章中需要重点掌握的知识点,以及在程序中容易出错的 内容进行练习,通过上机练习可以考察同学对知识点的掌握情况,对代码的熟练 程度。 上机一:(练习教材 **7.1-7.5** 示例代码) 形式:单独完成 要求: (1) 要求学生能够熟练掌握教材中示例代码。 (2) 要求学生能够自己实现实例 1 程序。 第七课时 (上机练习) 上机练习主要针对本章中需要重点掌握的知识点,以及在程序中容易出错的 内容进行练习,通过上机练习可以考察同学对知识点的掌握情况,对代码的熟练 程度。 上机一:(练习教材 **7.6-7.8** 示例代码以及实例 **2**) 形式:单独完成 要求:

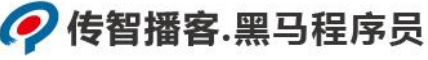

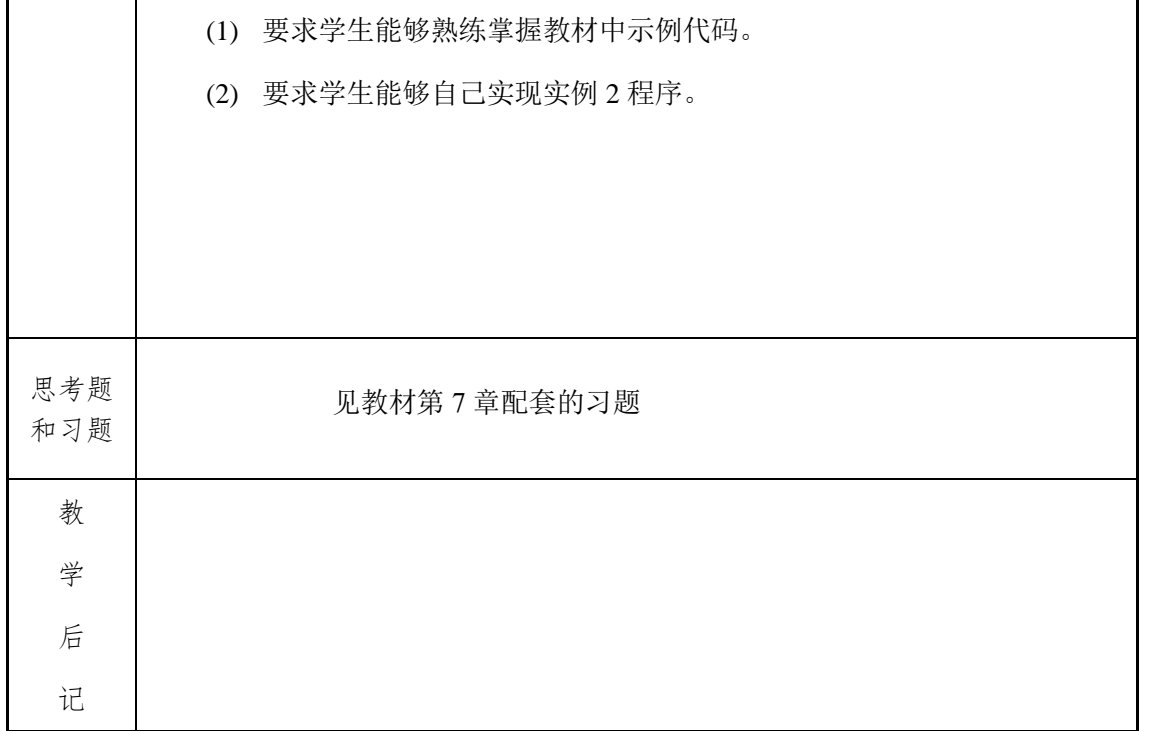